# **6.1 Introduction6.1.1 Exponential Functions**

#### The Exponential Function

The exponential function with base *<sup>a</sup>* is denoted by

$$
f(x) = \text{a}^x \qquad \text{a}^x
$$

where  $a \neq 0$ ,  $a \neq 1$ , and *x* is any real number.

## **Graphs of exponential functions**

Consider 
$$
f(x) = 2^x
$$
 and  $g(x) = 4^x$ .  
Let's look at a table of x and y values for these functions.  
  
 $(2) \leftarrow$  negative exponent means the number is  
on the wrong side of the division  
lines.  
 $2^2 = \frac{2}{1}$   
 $2^2 = \frac{2}{1}$ 

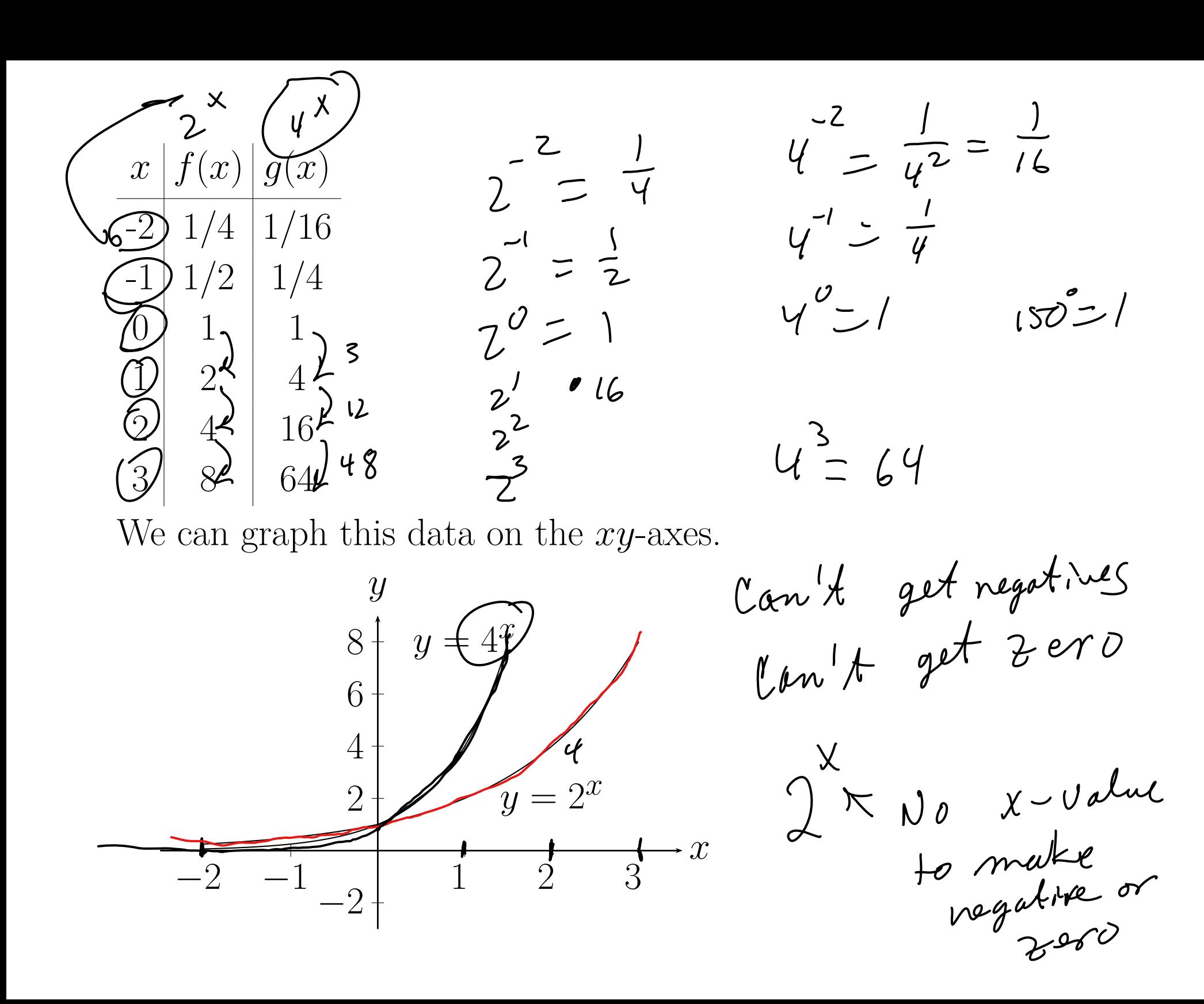

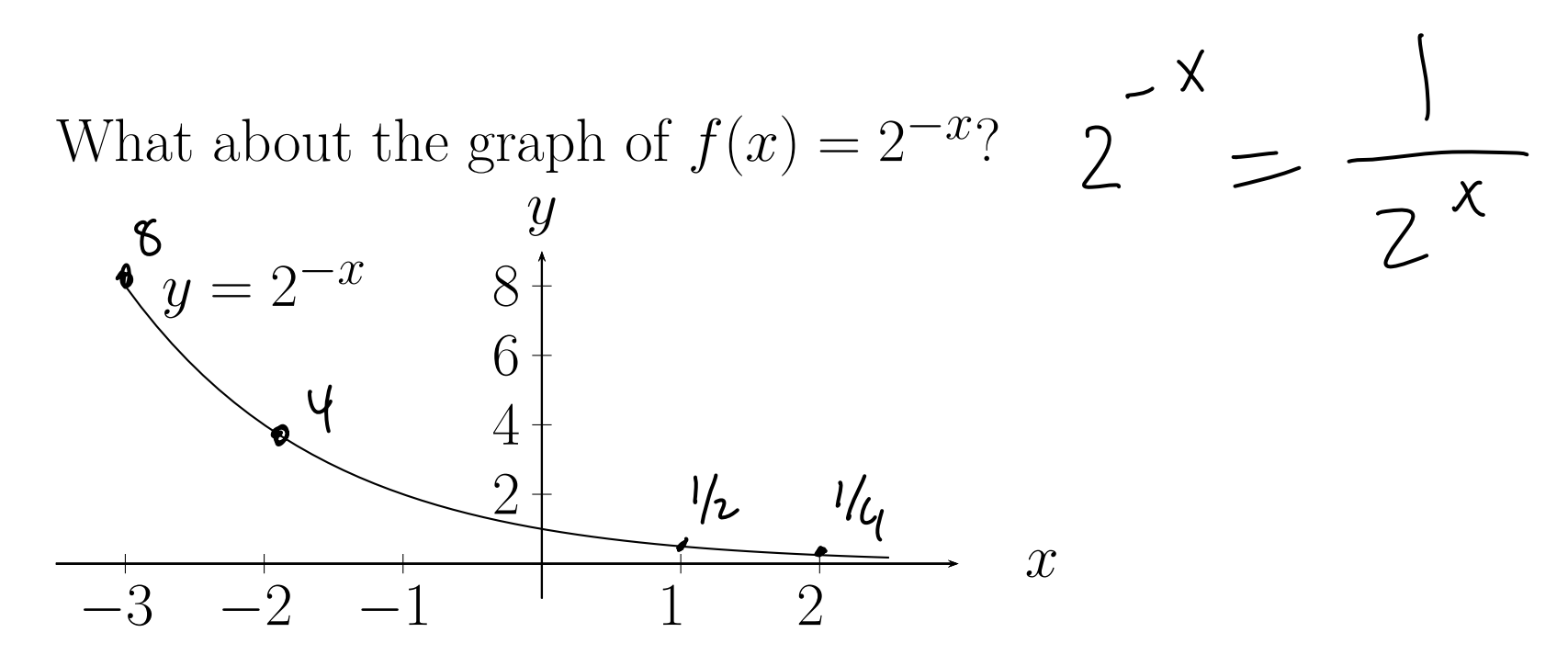

In general we have two basic shapes.  $y = a^x$  and  $y = a^{-x}$ . If we plot them on the same set of axes we can see they are very similar:

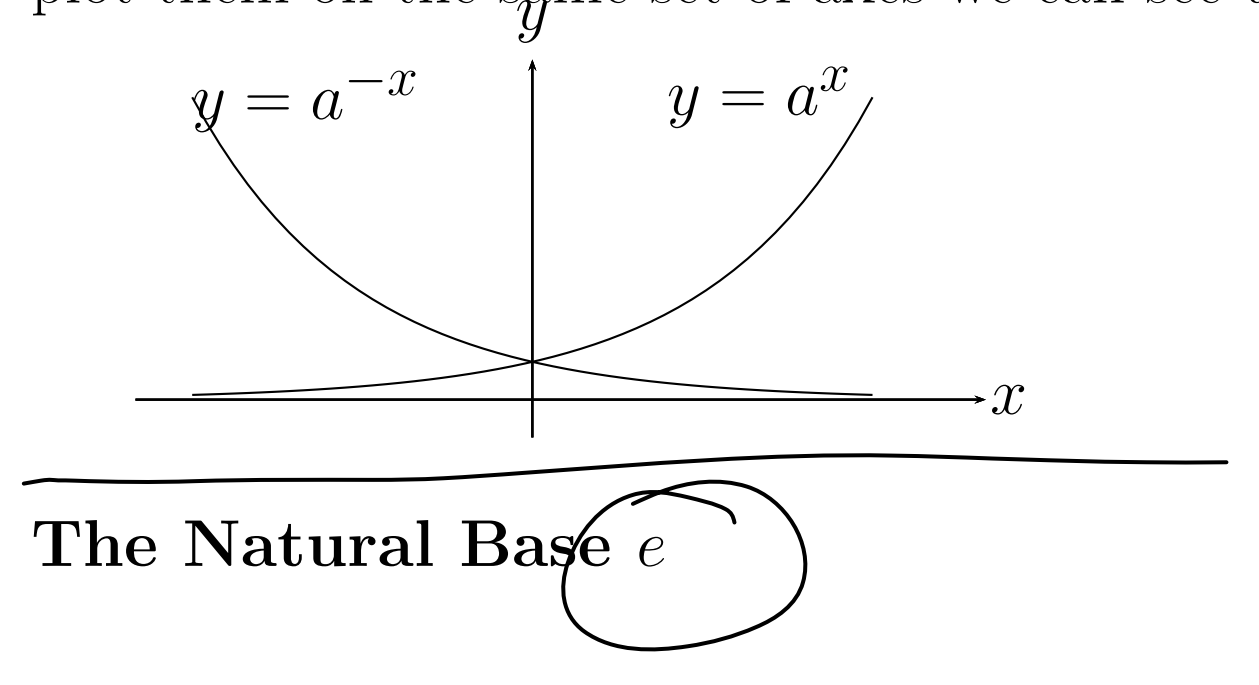

## The Number *<sup>e</sup>*

The following limits produce the same number and we call thatnumber *<sup>e</sup>*.

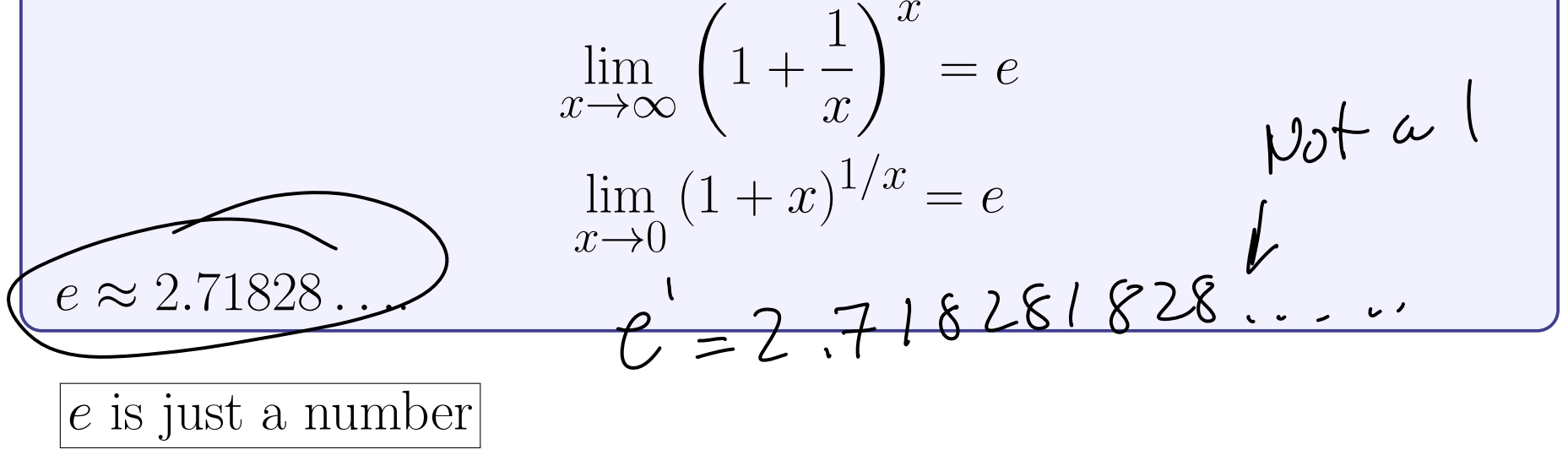

Since  $e$  is a number we can use it in the exponential function  $f(x) =$ *<sup>e</sup>x*. Why? Because it works in many situations.

$$
\text{H}(X) = e^{X}
$$

#### **Properties of exponents**

Let *a* and *b* be positive numbers with  $a \neq 1$ ,  $b \neq 1$  and let *x* and *y* be real numbers. Then:  $\begin{pmatrix} 3 \\ 2 \end{pmatrix}$  = a. a. a. a. 9 = a  $5 = 2+3$ A) Exponent Laws:  $\frac{1}{2}a^x a^y = a^{x+y}$  $(a^{2})^{2} = a^{2} - a^{2} - a^{2} = a \cdot a - a \cdot a = a^{2}$ 2.  $(a^x)^y = a^{xy}$  $(a \cdot b)^3 = a \cdot b \cdot a \cdot b \cdot a \cdot b = a \cdot a \cdot b \cdot b \cdot b = a^3 b^3$  $\underline{a} \cdot \underline{(ab)^x} = a^x b^x$ 3. $\left(\frac{a}{b}\right)^x = \frac{a^x}{b^x}$ 4. $\frac{a^{x}}{a^{x}} = a^{x}$ ,  $a^{-x} = a^{x-y}$  $\int \frac{a^x}{a^y}$  *<sup>a</sup>x−<sup>y</sup>* 5.=*ay*B) $\int a^x = a^y$  if and only if  $x = y$ .  $\int \frac{a^{n}}{a^{n}} = a^{n-n} = 0$  $\alpha^{\circ}$ 

#### **6.1.2 Logarithms**

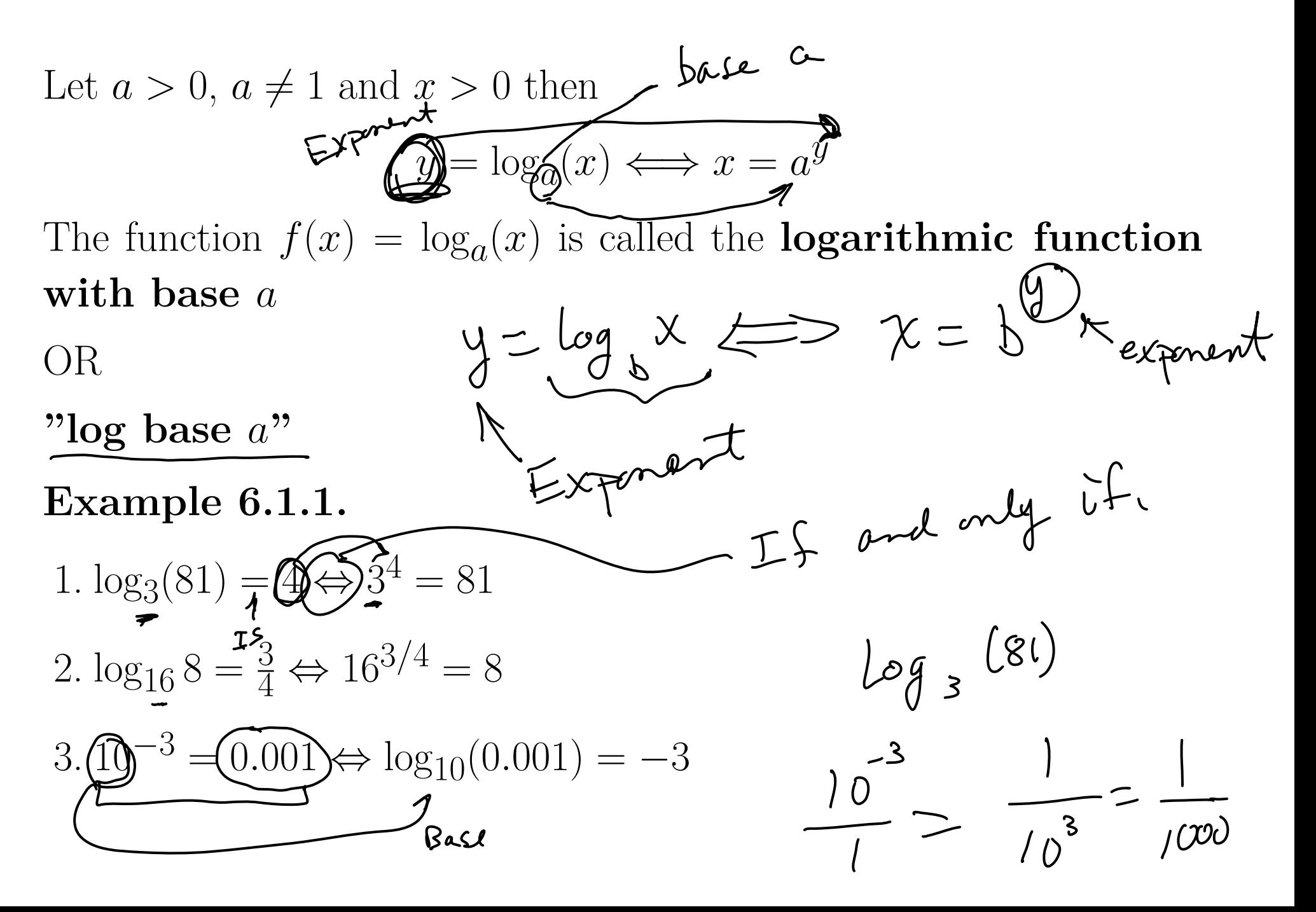

d *y*.  $log(125) = y^2$ **Example 6.1.2.** Find $5^{9} = 125 = 5^{3}$  $y=3$ **In** words: The logarithm  $y = log_a(x)$  is the power  $(y)$  to which the (base  $(a)$  must be raised to get a given number  $(x)$ ) **Example 6.1.3.** Rewrite as an exponential function $2^{5} = \frac{1}{32}$  $\log_2(1/32) = -5$ **Example 6.1.4.** Rewrite as an exponential function $16\frac{1}{4} = 2 \text{ log}^{\frac{5}{4}} \text{log} (5x) \text{ log} (5+x)$  $\log_{16}(2) = 1/4$ **Example 6.1.5.** Rewrite as a logarithmic function  $125 = 5^3$  $\sqrt{log_5(125)} = 2$  $log_5 125 = 3$ 

#### **6.1.3 Graphing logarithms**

Suppose we have the function*y*= $f(x) = b^x$ .

Then the inverse function is  $x = b^y$  OR  $y =$ *f−*1 $f(x) = \log_b(x)$ . So the logarithm is the inverse of the exponential function.  $\widetilde{D}$ *yxby*= $y = log_b(x)$ *x*)  $\begin{matrix} \log \frac{x}{2} & -\frac{y}{2} & -\frac{y}{2} \\ \frac{y}{2} & -\frac{y}{2} & -\frac{y}{2} \end{matrix}$  $\mathcal{X}% _{0}=\mathbb{E}(\mathcal{X}_{0})$  $\mathcal{G}_{\mathcal{F}}$ Since the two functions are inverses of each other then  $b^{\log_b(x)} = x$  AND  $b_{\bigstar}^x$  = *b*( D log *b* $\mathcal{X}% =\mathcal{X}\left( X\right)$ 

 $\bf{Example~6.1.6.}$  Simplify  $\log_2(64)$ 

$$
\begin{matrix}\n\chi \\
\chi \neq \\
\chi \neq \\
\chi \neq \\
\chi \neq \\
\chi \neq \\
\chi \neq \\
\chi \neq \\
\chi \neq \\
\chi \neq \\
\chi \neq \\
\chi \neq \\
\chi \neq \\
\chi \neq \\
\chi \neq \\
\chi \neq \\
\chi \neq \\
\chi \neq \\
\chi \neq \\
\chi \neq \\
\chi \neq \\
\chi \neq \\
\chi \neq \\
\chi \neq \\
\chi \neq \\
\chi \neq \\
\chi \neq \\
\chi \neq \\
\chi \neq \\
\chi \neq \\
\chi \neq \\
\chi \neq \\
\chi \neq \\
\chi \neq \\
\chi \neq \\
\chi \neq \\
\chi \neq \\
\chi \neq \\
\chi \neq \\
\chi \neq \\
\chi \neq \\
\chi \neq \\
\chi \neq \\
\chi \neq \\
\chi \neq \\
\chi \neq \\
\chi \neq \\
\chi \neq \\
\chi \neq \\
\chi \neq \\
\chi \neq \\
\chi \neq \\
\chi \neq \\
\chi \neq \\
\chi \neq \\
\chi \neq \\
\chi \neq \\
\chi \neq \\
\chi \neq \\
\chi \neq \\
\chi \neq \\
\chi \neq \\
\chi \neq \\
\chi \neq \\
\chi \neq \\
\chi \neq \\
\chi \neq \\
\chi \neq \\
\chi \neq \\
\chi \neq \\
\chi \neq \\
\chi \neq \\
\chi \neq \\
\chi \neq \\
\chi \neq \\
\chi \neq \\
\chi \neq \\
\chi \neq \\
\chi \neq \\
\chi \neq \\
\chi \neq \\
\chi \neq \\
\chi \neq \\
\chi \neq \\
\chi \neq \\
\chi \neq \\
\chi \neq \\
\chi \neq \\
\chi \neq \\
\chi \neq \\
\chi \neq \\
\chi \neq \\
\chi \neq \\
\chi \neq \\
\chi \neq \\
\chi \neq \\
\chi \neq \\
\chi \neq \\
\chi \neq \\
\chi \neq \\
\chi \neq \\
\chi \neq \\
\chi \neq \\
\chi \neq \\
\chi \neq \\
\chi \neq \\
\chi \neq \\
\chi \neq \\
\chi \neq \\
\chi \neq \\
\chi \neq \\
\chi \neq \\
\chi \neq \\
\chi \neq \\
\chi \neq \\
\chi \neq \\
\chi \neq \\
\chi \neq \\
\chi \neq \\
\chi \neq \\
\chi \neq \\
\chi \neq \\
\chi \neq \\
\chi \neq \\
\chi \neq \\
\chi \neq \\
\
$$

Let *b* be a positive real number with  $b \neq 1$ , and let *x* be any real number. Then:

 $2 = 2^1$ 

 $42$ 

1. 
$$
\log_b(1) = 0
$$
  
\n2.  $\log_b(b) = 1$   
\n3.  $\log_b(b^x) = x$   
\n4.  $b^{\log_b(x)} = x$  if  $x > 0$ 

#### **6.1.4 The natural logarithm**

This is the same as before but now we use base*e* where *e* is the number we found in section 6.1.1. Since the log base *e* shows up so often we call it the **natural log**.

 $\log_e(x)$   $\left($  =  $\ln(x)$ 

*x*)

We also use  $log$  base 10 very often so we abbreviate that as  $\log_{10}(x)$  =  $\log(x)$  $\mathcal{X}% =\mathcal{X}\left( X\right)$ )*.*Your calculator follows the same convention.

**Example 6.1.7.** Evaluate the following logarithms without <sup>a</sup>calculator

1. 
$$
\log(1000) = \log_{10} (1000) = x
$$
  
 $10^{-x} = 1000 \qquad x = 3$ 

 $2.$   $\log_9(243)$  $3^{2x} = 3^{5}$   $\implies$  $\begin{array}{|c|c|} \hline -3 \\ \hline \end{array}$ 3. log*b*(*b−*<sup>3</sup>) 4. ln(*e<sup>−</sup>*<sup>2</sup>)

**Example 6.1.8.** Evaluate with your calculator:

1. 
$$
\log(345) \sim 2.537819095
$$

$$
2. \log(4/5) = -0.096910013
$$
  
3(3ln(1+v3)) = 3.015157616  
3\* (1+3 (sgrt)) ln  

$$
1+35 = 0
$$

### **Example 6.1.9.** More problems

1. Rewrite 
$$
\log_{64} 8 = \frac{1}{2}
$$
 in exponential form.

2. Rewrite 
$$
4^{-2} = \frac{1}{16}
$$
 in logarithmic form.

3. Evaluate  $\log_8 2$ .

4. Use the properties to evaluate ln $n\left(\frac{1}{e^{21}}\right)$  5. Find the domain of  $g(x) = \ln(13 - x)$ 

6. Use the properties to evaluate *<sup>−</sup>*<sup>73</sup> ln(*e*)

7. Use the properties to evaluate *<sup>e</sup>*ln(55)

# **6.2 Properties of Logarithms** $\begin{array}{ll}\n\lim_{x \to 0} & \lim_{x \to 0} & \lim$ **Change of Base Formula**

Let  $a, b, x$  be positive real numbers with  $a \neq 1, b \neq 1$ . Then

$$
\log_{\mathbb{Q}}(x) = \frac{\log_b(x)}{\log_b(a)} \sum_{\mathbf{y}} \text{ (For any } b\text{)}
$$

For the calculator you can use either base <sup>10</sup> or base*e*.

$$
\log_a(x) = \frac{\log(x)}{\log(a)} \quad \text{OR} \quad \log_a(x) = \frac{\ln(x)}{\ln(a)}.
$$
  
**Example 6.2.1.** Evaluate on a calculator using both common and natural logs.

$$
log_7(4) = \frac{log 4}{log 7} = \frac{ln 4}{ln 7} = 0.712414374
$$

**Example 6.2.2.** Convert 
$$
\frac{60}{1.08} \times \frac{1}{108} = \frac{3360}{60}
$$
 to logarithmic form and solve for  $t$  with  $t = \frac{108}{60} \times \frac{108}{60} \times \frac{108}{60} = 50$  with  $t = \frac{108}{1.08} \times \frac{108}{60} = \frac{108}{1.08} \times \frac{108}{60} = \frac{108}{1.08} = \frac{52.8}{1.08} = \frac{52.8}{1.08}$ 

real number. Then:  
\n
$$
1. \log_b(MN) = \log_b(M) + \log_b(N)
$$
\n
$$
2. \log_b(\frac{M}{N}) = \log_b(M) - \log_b(N)
$$
\n
$$
3. \log_b(M\overline{D}) = p \log_b(M)
$$
\n
$$
4. \log_b(M) = \log_b(N) \iff M = N
$$
\n
$$
2. \log_b(M) = \log_b(N) \iff M = N
$$
\n
$$
2. \log_b(10) = \log_b(10) + \log_b(5) = 1
$$
\n
$$
2. \log_b(10) = 1 \qquad \log_b(10) = 5. \log_b(12)
$$

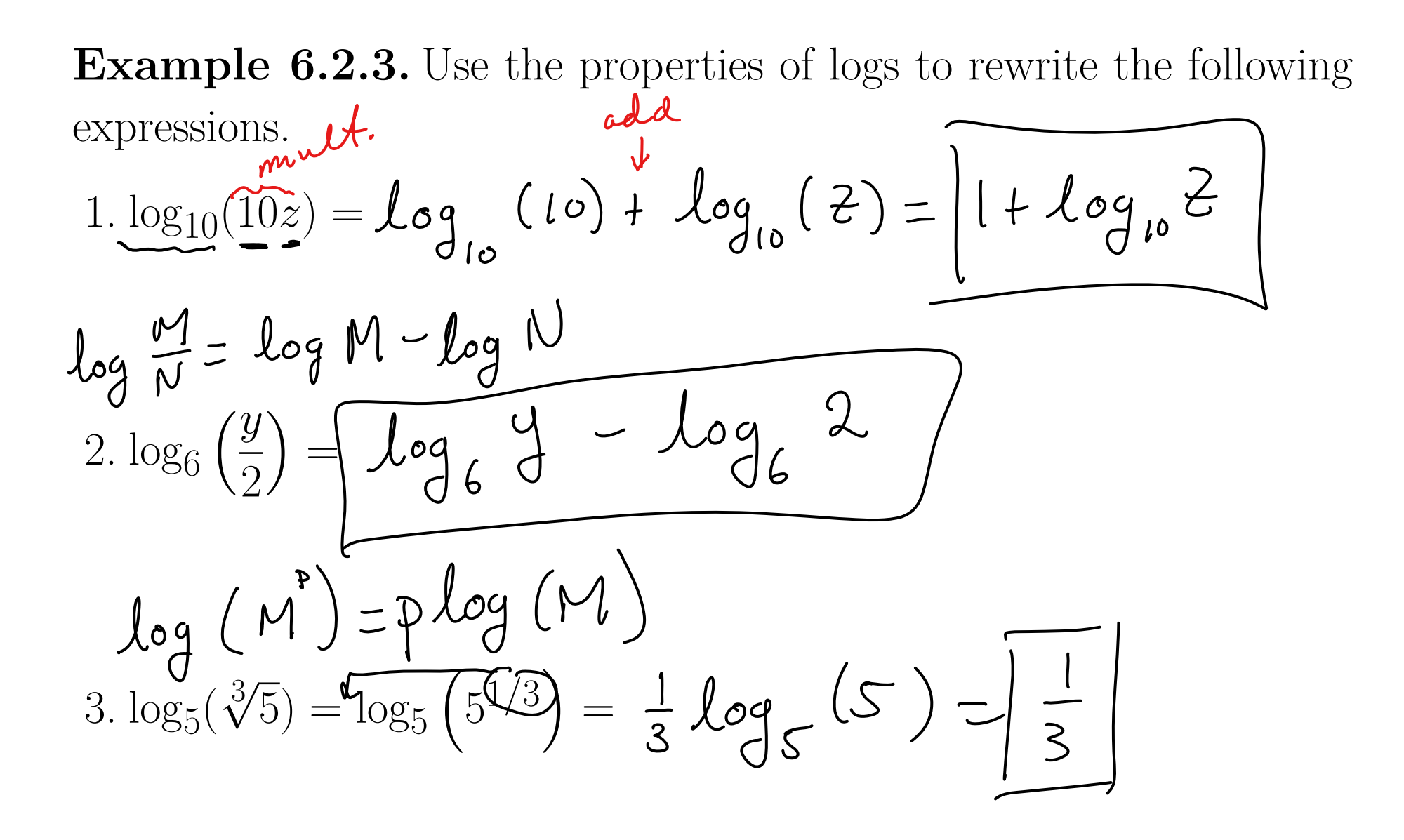

 $\ln\left(\frac{x^2-1}{x^3}\right)$  $\ln \frac{M}{N} = \ln M - \ln N$ 4. ln $ln M N = ln N + ln N$  $ln M^P = p ln M$  $E\nu(x-1) f\nu(x+1) \rightarrow 2\nu x$  $y^4$   $\sqrt{x}$  $g\left(\frac{\sqrt{xy^4}}{z^4}\right)$ 5. log $= \frac{v}{\sqrt{12} + \log y^4 - \log z^4}$  $=$  10g x + 4 log y - 4 log Z

**Example 6.2.4.** Use the properties of logs to rewrite the followingexpressions as a single  $logar$  ith m. logarithm. 1.  $ln(x − 2) - ln(x + 2) = 0$  $2\frac{y}{\log_b w} + \frac{y}{\log_b x} - \frac{\log_b y}{\log_b y} =$  $\frac{3.4[\ln z + \ln(z + 5)] - 2\ln(z - 5)}{2}$  $D=4ln 7+4ln(7+5)-2ln(7-5)-$ **Example 6.2.5.** Solve without a calculator:  $log_4$  $\frac{1}{4}$  $\frac{2}{1}$  $\frac{1}{\log_4}$  $\frac{32}{2}$  $=$  $\log_{4} 2 + \log_{4} 32 = \log_{4} (2.32) = \log_{4}$  $-64-1$ 

**Example 6.2.6.** More examples

1. Simplify by using common logarithms: 
$$
\log_2(29) = \frac{\log(29)}{\log 2}
$$
  
\n2. Simplify by using natural logarithms:  $\log_4 7 = \frac{\ln(7)}{\ln(9)} = \frac{1 \cdot 9 \cdot 2}{\ln(9)} = \frac{1 \cdot 9 \cdot 36}{7} = \frac{1 \cdot 9 \cdot 36}{7} = \frac{1 \cdot 1 \cdot 36}{7} = \frac{1 \cdot 1 \cdot 36}{7} = \frac{1 \cdot 1 \cdot 3$ 

5. Use the properties of logarithms to expand the expression:  $\log_6(12xy^3)$  $I = Log_{6} 12 + Log_{6} 2 + 3 Log_{6} 4$  $Log H + Log N  
= Log (M N)$ Write as a single logarithm:  $\frac{1}{3}[\log_6 x + \log_6(x+7)]$ 6. $Log_L$   $(\chi$ (x+7)  $\chi(x+7)$  $\log_{6}$ Write as a single logarithm:  $\frac{1}{8}[\log_8(x-4)+5\log_8(x^2+9)]$ 7. $=$   $\int \int \int g(x-4)^{1/8} + \int \int \int g(x^2+9)^{5/8} = \int \int \int \int \int g(x-4)^{1/8} \cdot (x^2+9)^{5/8}$ 

If  $\ln a = 2$ ,  $\ln b = 3$ , and  $\ln c = 5$ , evaluate the following:

Wednesday, October 21, 2020 12:36 PM<br>Section 6, 2 # 13<br>(d)  $(\ln \overrightarrow{c}) \left(\ln \frac{a}{b-1}\right)^{-4}$  Outside<br>inside the state of the state<br> $\frac{1}{2}$ <br>(d)  $(\ln \overrightarrow{c}) \left(\ln \frac{a}{b-1}\right)^{-4}$  Outside<br> $\frac{1}{2}$ algebra  $\frac{a}{\sqrt{4}}$ log<br>Propertig  $=\frac{3ln C}{\int ln a - ln(\epsilon^2)}$  $=\frac{3}{\left[\ln a+\ln b\right]}$  $=\frac{3(5)}{12+374}=\frac{15}{625}$ 

## **6.3 Exponential Equations**

Recall:

$$
\underline{a}^x = \underline{a}^y \iff x = y
$$

and

$$
\log_a x = \log_a y \iff x = y
$$
  
\nExample 6.3.1. Solve for x in the following equations:  
\n1.  $\bigoplus^{x+3} x^{4} = 16$   
\n
$$
\left(\psi^3\right)^{x+3} = \psi^2
$$
\n
$$
\left(\psi^3\right)^{x+3} = \psi^2
$$
\n
$$
\left(\psi^3\right)^{x+3} = \psi^2
$$
\n
$$
\left(\psi^3\right)^{x+3} = \psi^2
$$
\n
$$
\left(\psi^3\right)^{x+3} = \psi^2
$$
\n
$$
\left(\psi^3\right)^{x+3} = \psi^2
$$
\n
$$
\left(\psi^3\right)^{x+3} = \psi^3
$$
\n
$$
\left(\psi^3\right)^{x+3} = \psi^3
$$
\n
$$
\left(\psi^3\right)^{x+3} = \psi^3
$$
\n
$$
\left(\psi^3\right)^{x+3} = \psi^3
$$
\n
$$
\left(\psi^3\right)^{x+3} = \psi^3
$$
\n
$$
\left(\psi^3\right)^{x+3} = \psi^3
$$
\n
$$
\left(\psi^3\right)^{x+3} = \psi^3
$$
\n
$$
\left(\psi^3\right)^{x+3} = \psi^3
$$
\n
$$
\left(\psi^3\right)^{x+3} = \psi^3
$$
\n
$$
\left(\psi^3\right)^{x+3} = \psi^3
$$
\n
$$
\left(\psi^3\right)^{x+3} = \psi^3
$$
\n
$$
\left(\psi^3\right)^{x+3} = \psi^3
$$
\n
$$
\left(\psi^3\right)^{x+3} = \psi^3
$$
\n
$$
\left(\psi^3\right)^{x+3} = \psi^3
$$
\n
$$
\left(\psi^3\right)^{x+3} = \psi^3
$$
\n
$$
\left(\psi^3\right)^{x+3} = \psi^3
$$
\n
$$
\left(\psi^3\right)^{x+3} = \psi^3
$$
\n
$$
\left(\psi^3\right)^{x+3} = \psi^3
$$
\n
$$
\left(\psi^3\right)^{x+3} = \psi
$$

4. <sup>2</sup>*<sup>x</sup>−*<sup>3</sup> <sup>=</sup> <sup>32</sup> $ln x = log_e X$  $x - 3 = 5$  $\int \frac{1}{1+u} \int \frac{1}{1+u} \left( \frac{1}{u} \right)^{u} du = \int \frac{1}{u} \left( \frac{1}{u} \right)^{u} du = \int \frac{1}{u} \left( \frac{1}{u} \right)^{u} du$  $(x=8)$  $5\sqrt{e}^{9x} = 15$  $e^{9(\frac{\ln 15}{9})} = e^{\ln 15} = 15$  $In(e^{9x}) = In(15)$  $9x = ln 15$  $Log(e^{x+2}) = Log(30)$ 6.  $2 + e^{\overline{x} + 2} = 32$  $(x+2) log C = Log (30)$  $\frac{loge}{loge}$   $\frac{loge}{loge}-2$  $X + 2 = ln 30$  $\sqrt{x} = ln 30 - 2$ 

**Example 6.3.2.** Solve for*x*: $In50$  $2x = 50$ 1.*e* $\mathbf{A}$  $2x = ln 50$ In (3000)<br>5 1n 6 2.  $6^5$ *x* $\frac{x}{1} = 3000$ 3.  $\frac{119}{6x}$  $shn31 = ln(e^{6X})$ <br> $ln31 = 6X$  $= 7$  $17 = \frac{119}{1} = \frac{7}{1} (e^{6x} - 14)$ 6 $\mathcal{X}% =\mathcal{X}\left( X\right)$ *e* $17 = e^{6x} - 14$  $+14$ 

6.4 Logarithmic Equations  
\n
$$
\log u^r = \gamma \cdot \log M
$$
\nExample 6.4.1. Which of  $\theta = \frac{1}{\log Q} \text{ are equivalent to } \frac{3\log (u^{-1/7})}{(u^{-1/7})^3} = \frac{1}{3} \log \left(\frac{1}{\sqrt{u^3}}\right) = \log \left(\frac{1}{u^{3/7}}\right) = \log \left(\frac{1}{u^{3/7}}\right) = \log \left(\frac{1}{u^{-1/7}}\right)^3 = \frac{3}{7} \log (u) = \frac{3}{7} \log (u) = \frac{3}{7} \log (u) = \frac{3}{7} \log u = \frac{3}{7} \log u$ \n
$$
\log \left(\frac{1}{u^{3/7}}\right) = \frac{3}{7} \log \left(\frac{1}{u^{3/7}}\right) = \frac{3}{7} \log \left(\frac{1}{u^{3/7}}\right) = \frac{3}{7} \log \left(\frac{1}{u^{3/7}}\right)
$$
\n
$$
\log \left(\frac{1}{u^{3/7}}\right) = \frac{3}{7} \log \left(\frac{1}{u^{3/7}}\right) = \frac{3}{7} \log \left(\frac{1}{u^{3/7}}\right)
$$
\n
$$
\log \left(\frac{1}{u^{3/7}}\right) = \frac{3}{7} \log \left(\frac{1}{u^{3/7}}\right)
$$
\n
$$
\log \left(\frac{1}{u^{3/7}}\right) = \frac{3}{7} \log \left(\frac{1}{u^{3/7}}\right)
$$

**Example 6.4.2.** Solve for  $\tilde{x}$  in the following equations:  $1. \underbrace{\ln x - \ln 5}_{\cdot \cdot \cdot} = 0$  $ln X = log_e X$ Jwrite as exponential 2.  $\log_{x} 625 = 4$  $7 x^4 = 625$  $X = 5$  $2x-1=$ 3.  $\ln(2x - 1) = 0$  $2x = 2$  $\frac{1}{w^{1}}$  ite as  $4.5 + 5 \ln x = 30$  $5lnx=25$  $ln x = 5$ 5.  $\log 2x - \log 8x^2 = 3$ 

#### Logarithmic equations

Thursday, October 15

It equations

\n
$$
\log M - \log M = \log \frac{M}{M}
$$
\n5. 
$$
\log 2x - \log 8x^{2} = 3
$$

\n
$$
\log \frac{2x}{8x^{2}} = 3
$$
\n
$$
\log \frac{1}{4x} = 3
$$
\n
$$
\log \frac{1}{4x} = 3
$$
\n
$$
\log \frac{1}{4x} = \frac{1}{4x}
$$
\n
$$
\log \frac{1}{4x} = \frac{1}{4(10^{3})} = \frac{1}{4000} = x
$$

**Example 6.4.3.** Simplify the following: 1. log<sup>6</sup> <sup>6</sup>2*<sup>x</sup>−*<sup>1</sup>

 $2 \left( \overline{\ln 8} x^4 \right)$ 

**Example 6.4.4.** Solve for x: 
$$
u \in \mathbb{R}^3
$$
  
\n1) ln 4x = 1  $e^1 = 4 \times 10^7$   
\n $e^2 = 4 \times 10^7$   
\n2) log<sub>6</sub> 6x + log<sub>6</sub>(x + 5) = 2

$$
Log M + Log N = Log (MN)
$$
\n
$$
\frac{Log 6x + log(x + 5)}{Log 6x + log(x + 5)} = 2
$$
\n
$$
Log 6x + log(x + 5) = 2
$$
\n
$$
log 6 (6x(x + 5)) = 2
$$
\n
$$
6^{2} = 6x^{2} + 30x
$$
\n
$$
(0 = 6x^{2} + 30x - 36) = 2
$$
\n
$$
0 = (x + 6)(x - 1)
$$
\n
$$
x = 6
$$
\n
$$
x = 6
$$
\n
$$
x = 6
$$
\n
$$
x = 6
$$
\n
$$
x = 6
$$
\n
$$
x = 6
$$
\n
$$
x = 6
$$
\n
$$
x = 6
$$
\n
$$
x = 6
$$
\n
$$
x = 6
$$
\n
$$
x = 6
$$
\n
$$
x = 6
$$
\n
$$
x = 6
$$
\n
$$
x = 6
$$
\n
$$
x = 6
$$
\n
$$
x = 6
$$
\n
$$
x = 6
$$
\n
$$
x = 6
$$
\n
$$
x = 6
$$
\n
$$
x = 6
$$
\n
$$
x = 6
$$
\n
$$
x = 6
$$
\n
$$
x = 6
$$
\n
$$
x = 6
$$
\n
$$
x = 6
$$
\n
$$
x = 6
$$
\n
$$
x = 6
$$
\n
$$
x = 6
$$
\n
$$
x = 6
$$
\n
$$
x = 6
$$
\n
$$
x = 6
$$
\n
$$
x = 6
$$
\n
$$
x = 6
$$
\n
$$
x = 6
$$
\n
$$
x = 6
$$
\n
$$
x = 6
$$
\n
$$
x = 6
$$
\n
$$
x = 6
$$
\n
$$
x = 6
$$
\n
$$
x = 6
$$
\n
$$
x = 6
$$
\n
$$
x
$$

3) 
$$
\log_a 2 - \log_b (x+1) = 2
$$
  
\n $\log_b \left( \frac{y^2}{x+1} \right) = 2$   
\n $\log_b 2 = \frac{y^2}{x+1}$   
\n $\log_b 2 = \frac{y^2}{x+1}$   
\n $\log_b 2 = \frac{y^2}{x+1}$   
\n $\log_b 2 = -36$ ,  $c = -36$ 

 $0 = x^2 - 36x - 36$  $0 = x^{2}-36x-36$ <br> $x = \frac{-b \pm \sqrt{b^{2}-4ac}}{2a} = \frac{36 \pm \sqrt{36^{2}-4(1)(-36)}}{2(1)}$ Check in Original  $x = \frac{36 \pm \sqrt{1440}}{2}$   $\approx -0.973665961$ 

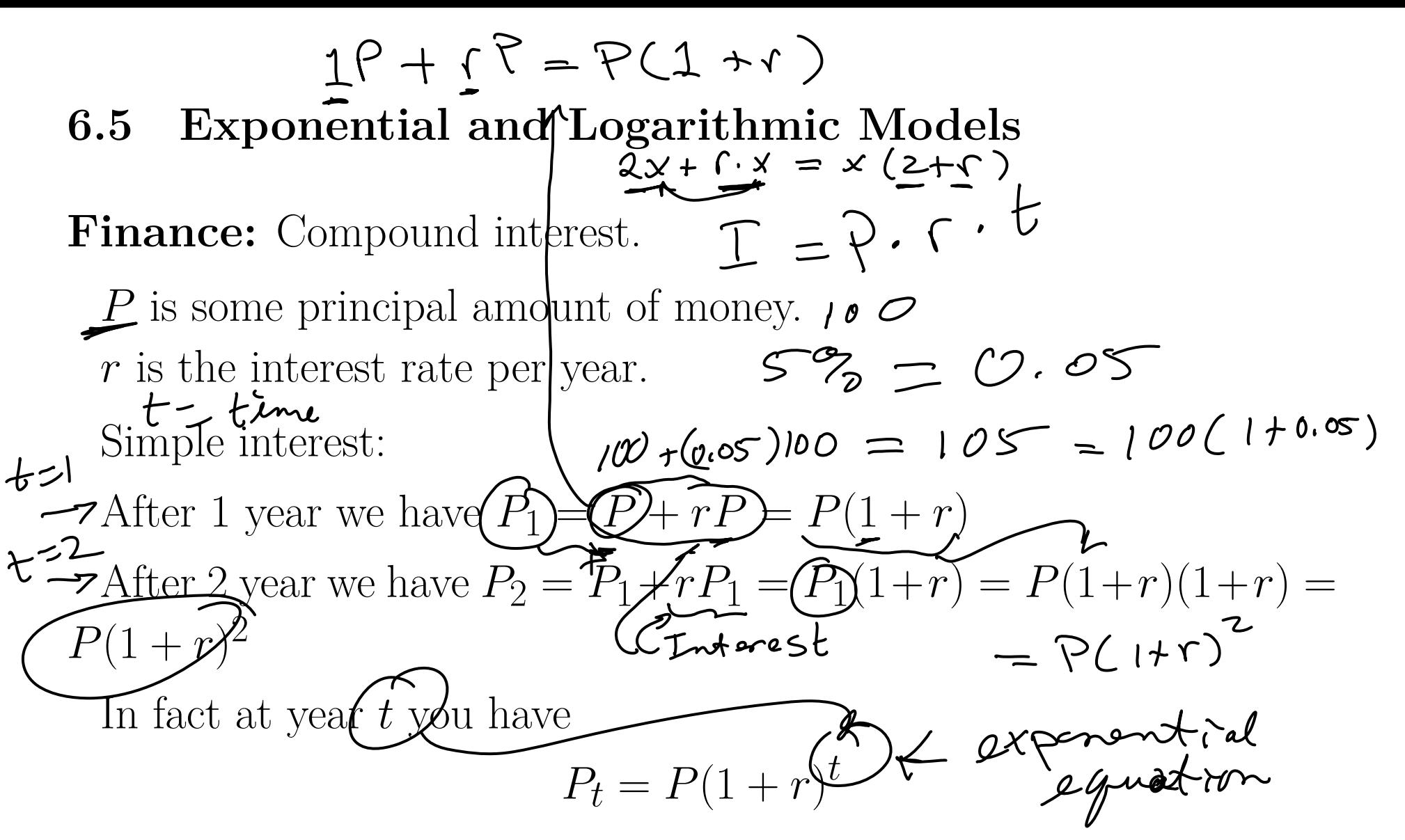

If you compound each month then you have to add 1/12 of theinterest every month and you get

$$
P_t = P\left(1 + \frac{r}{12}\right)^{\frac{12t}{\sqrt{12}}} \quad \text{where } t = \text{number of years.}
$$

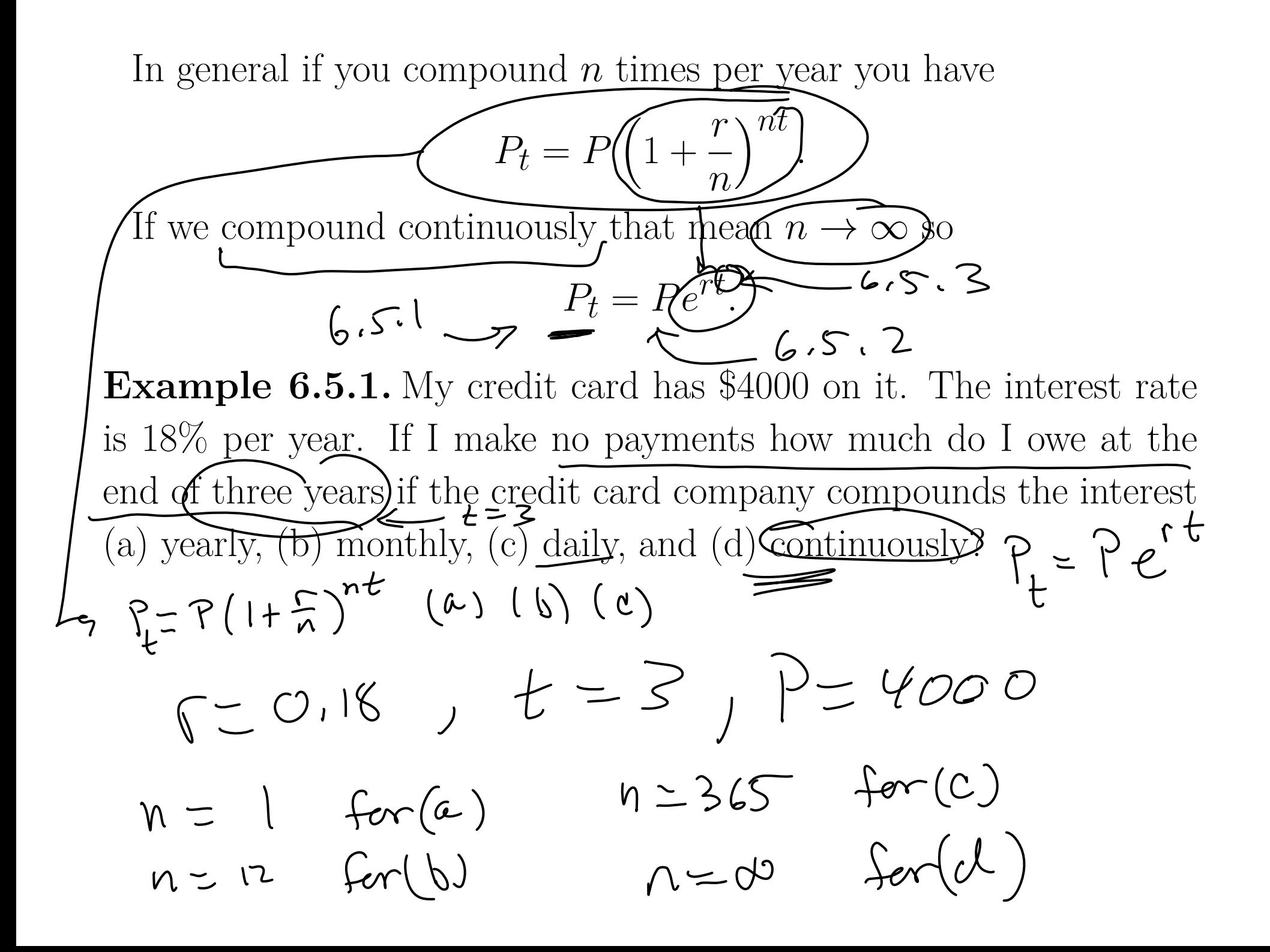

a) 
$$
n=1
$$
  $P_{3} = PLI + \frac{1}{n} \int_{18}^{n} (8) \sqrt{572.13}$   
\nb)  $n=12$   $P_{3} = PCI + \frac{1}{n} \int_{16}^{n} (572.13)$   
\n $= 4000(1 + \frac{0.18}{12})^{223} = 636.56$   
\nc)  $n=365$   $P_{3} = 4000(1 + \frac{0.18}{365})^{365(3)}$   
\nd)  $l = m\text{times}$   $P_{3} = PCI$   
\n $= 4000(1 + \frac{0.18}{365})^{365(3)}$   
\n $= 6863.11$   
\n $= 4000(1 + \frac{0.18}{365})^{365(3)}$   
\n $= 6864.03$ 

**Example 6.5.2.** We would like to have \$50000 in our investement account at the end of *<sup>t</sup>* years. Find the amount of principal *<sup>P</sup>* that must be invested at <u>9.5% compounded continuously</u>  $\Rightarrow \beta_1 = \infty$ , 000

1. *t* <sup>=</sup> <sup>1</sup> year 2. *t* <sup>=</sup> <sup>10</sup>years

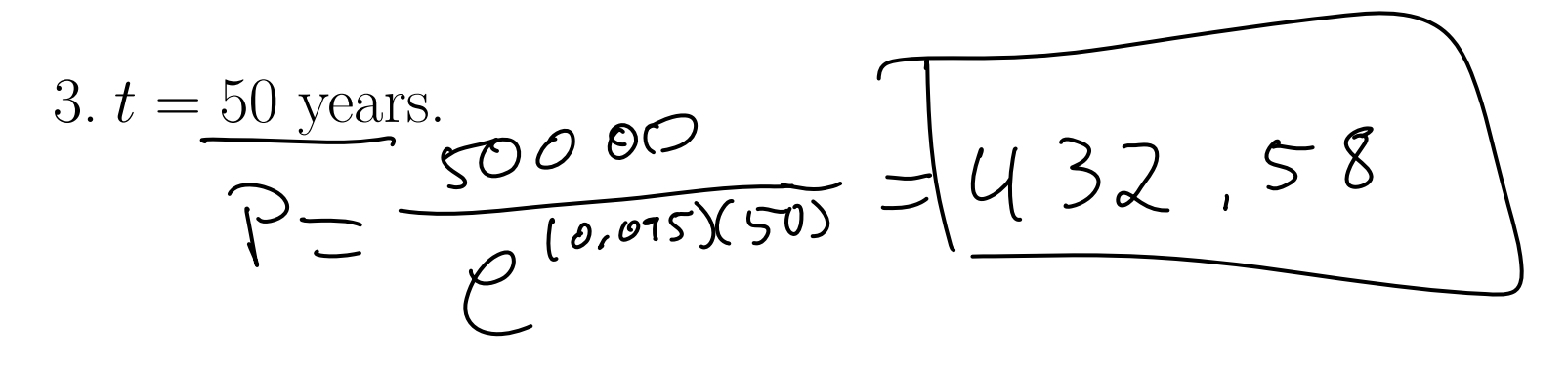

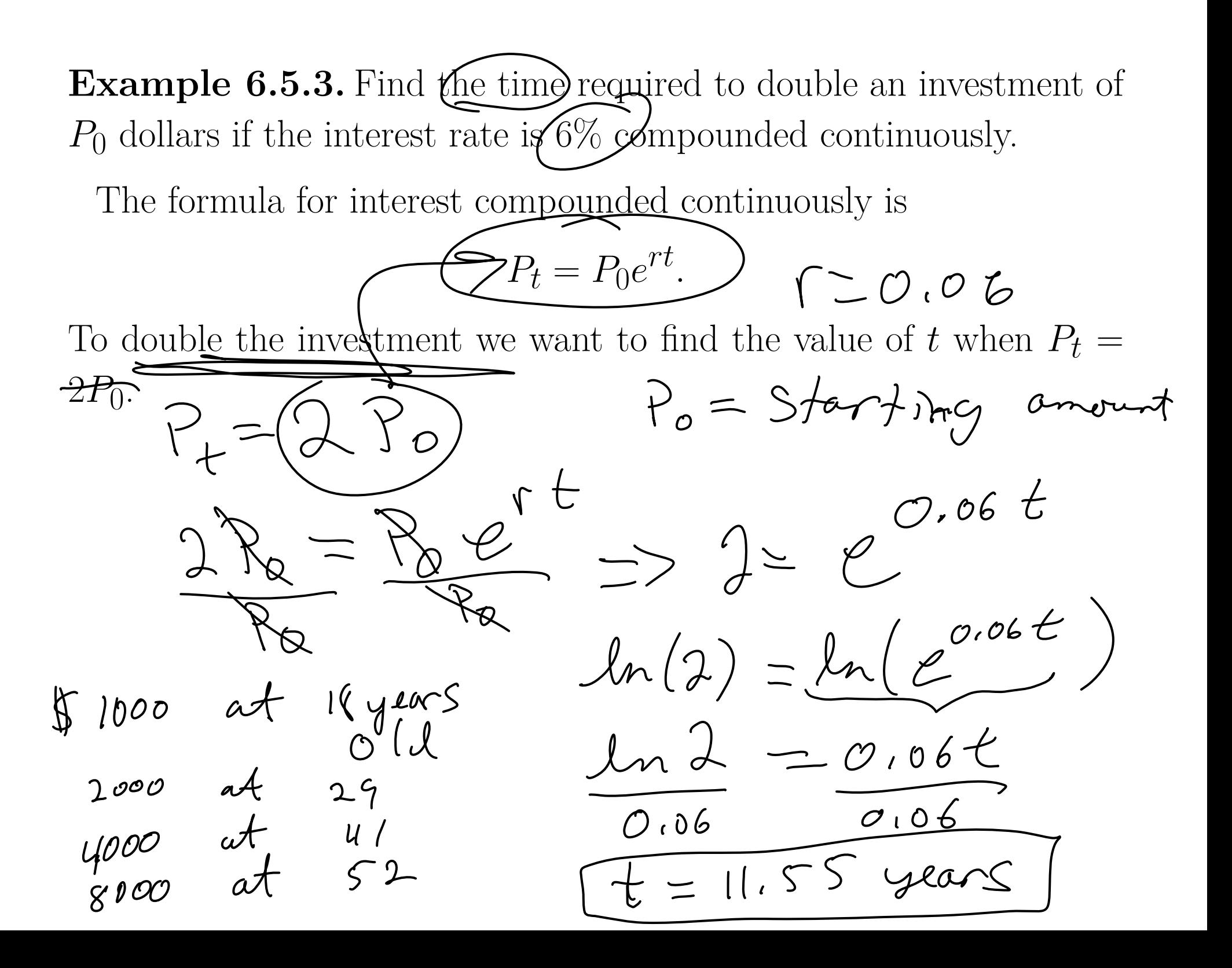

 $16000$  at  $64$ rate  $2.012$ **Example 6.5.4.** The population of <sup>a</sup> city is  $P_2 = 240360e^{0.012t}$  $1.2\, 7,$ wher $\left(t=0\right)$  represents (the year 2000.) According to this model when will the population reach 275000?  $0.012t$ Solve for t  $=240360$  $\varphi$  $275,000$ Some ju<br>Step 1' exponi  $240360$ <br>=  $\frac{240360}{c}$ , 012t)  $240,360$  $ln\left(\frac{2750000}{2403560}\right) = ln$  $LO9$  $\frac{275000}{240,360}=$  $0.012$ T Step 3! divide  $0.012$  $0.012$  $t = 11.2 \text{ years}$ the year 2011

**Example 6.5.5.** The number of bacteria *N* in a culture is modeled

byInotial  $N = 250$ *N*where  $t$  is the time in hours. After 10 days the population is  $280$ bacteria. (ie.  $N \neq 280$  when  $t = 10$ ), estimate the time required to double the popula<mark>t</mark>ion. step 1: Find *<sup>k</sup>* step 2: Find *t* for  $N = 2(250) = 500$ . (double the original population)<br>500 = 250  $\varphi$  0.01133  $t$  $t=61$  days  $(isb)$ 

 $\bf{Example~6.5.6.}$  Carbon 14  $(^{14}\rm{C})$  has a half life of 5730 years. (Half life is the amount of time for half the original material to decay.)Carbon <sup>14</sup> dating assumes that the carbon dioxide today has the sameamount of radioactive material as it did centuries ago. If this is true, the amount of  ${}^{14}C$  absorbed by a tree centuries ago should be the same as a tree growing today. A piece of ancient coal has  $15\%$  as much  $^{14}$ C as <sup>a</sup> <sup>p</sup>iece of modern coal. How long ago was the tree burned to makethe ancient coal?

 $M_{0}e^{-kt}$ Decay Model: *A*where  $A_0$  is the original amount of material,  $k$  is the decay constant and *A* is the amount of material left after *t* years.  $\omega$  = Step 1: Find *k* using the half life $\left(\frac{1}{2}A_0\right)$  =  $A_0e^{-k5730}$ Step 2: Find *<sup>t</sup>* for <sup>0</sup>*.*15*A*<sup>0</sup> <sup>=</sup> *<sup>A</sup>*0*e<sup>−</sup>kt*. $-15,683$ 

$$
R = \frac{ln 2}{5730}
$$
  
\n $\frac{0.15A_{0} - A_{10}}{A_{0}}$   
\n $\frac{ln 1}{A_{0}}$   
\n $ln (0.15) = ln (e^{-lat}) = -kt$   
\n $\frac{ln (0.15)}{(\frac{1}{5} + 30)^{\frac{2}{5}}}$   
\n $\frac{ln (0.15)}{(\frac{1}{5} + 30)^{\frac{2}{5}}}$   
\n $\frac{ln (0.15)}{(\frac{1}{5} + 30)^{\frac{2}{5}}}$   
\n $\frac{ln (0.15)}{(\frac{1}{5} + 30)^{\frac{2}{5}}}$   
\n $\frac{ln (0.15)}{(\frac{1}{5} + 30)^{\frac{2}{5}}}$   
\n $\frac{ln 1}{(\frac{1}{5} + 30)^{\frac{2}{5}}}$ 

 $\overline{ }$